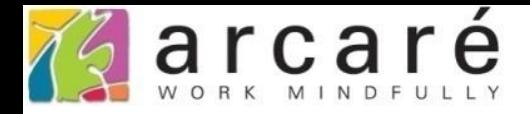

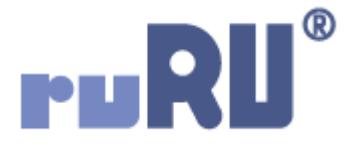

## **ruRU IDE教學課程 4-6 表單畫面-匯入並自動產生畫面**

如如研創股份有限公司

+886 2 2596 3000

IDE: Integrated Design Environment

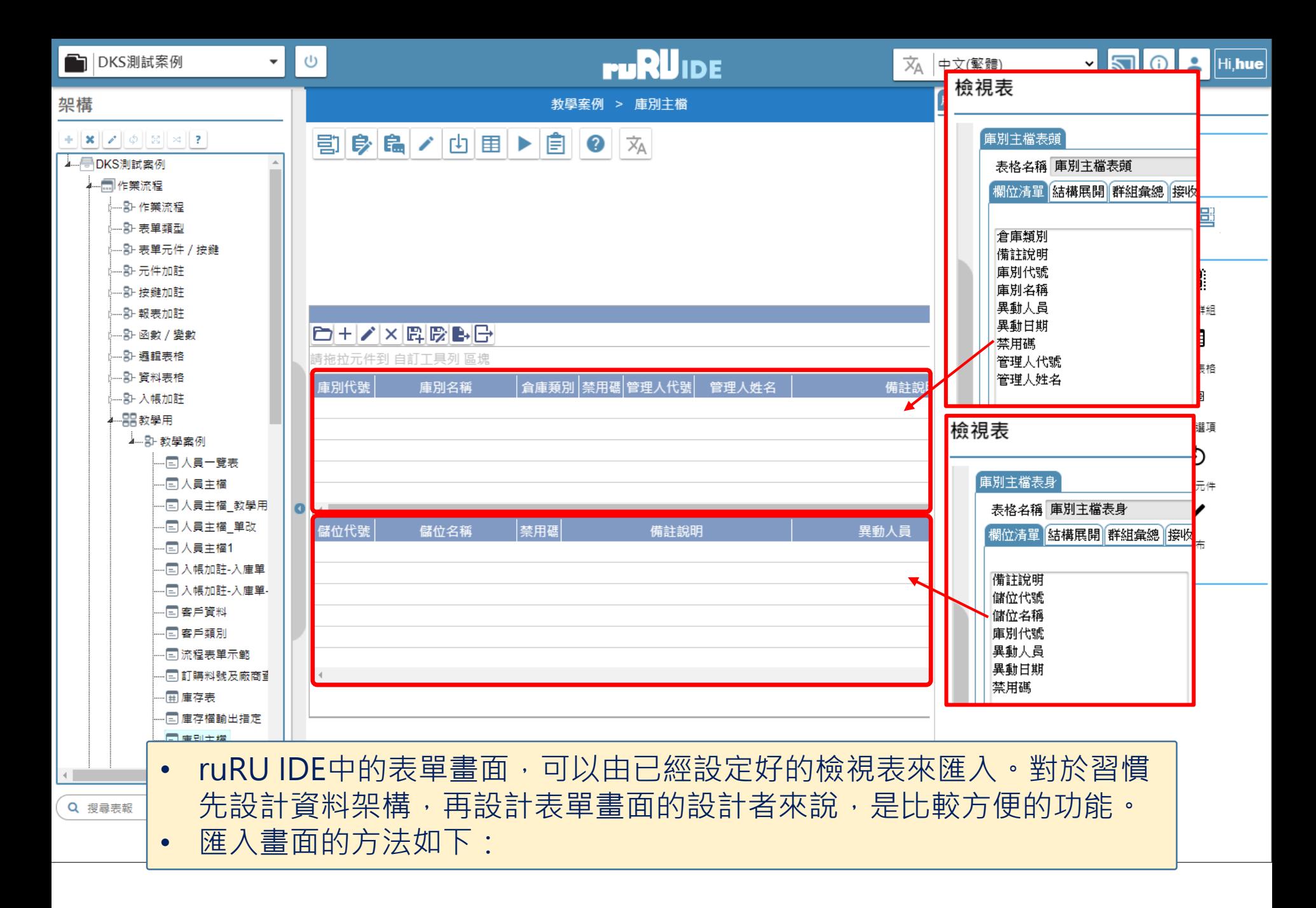

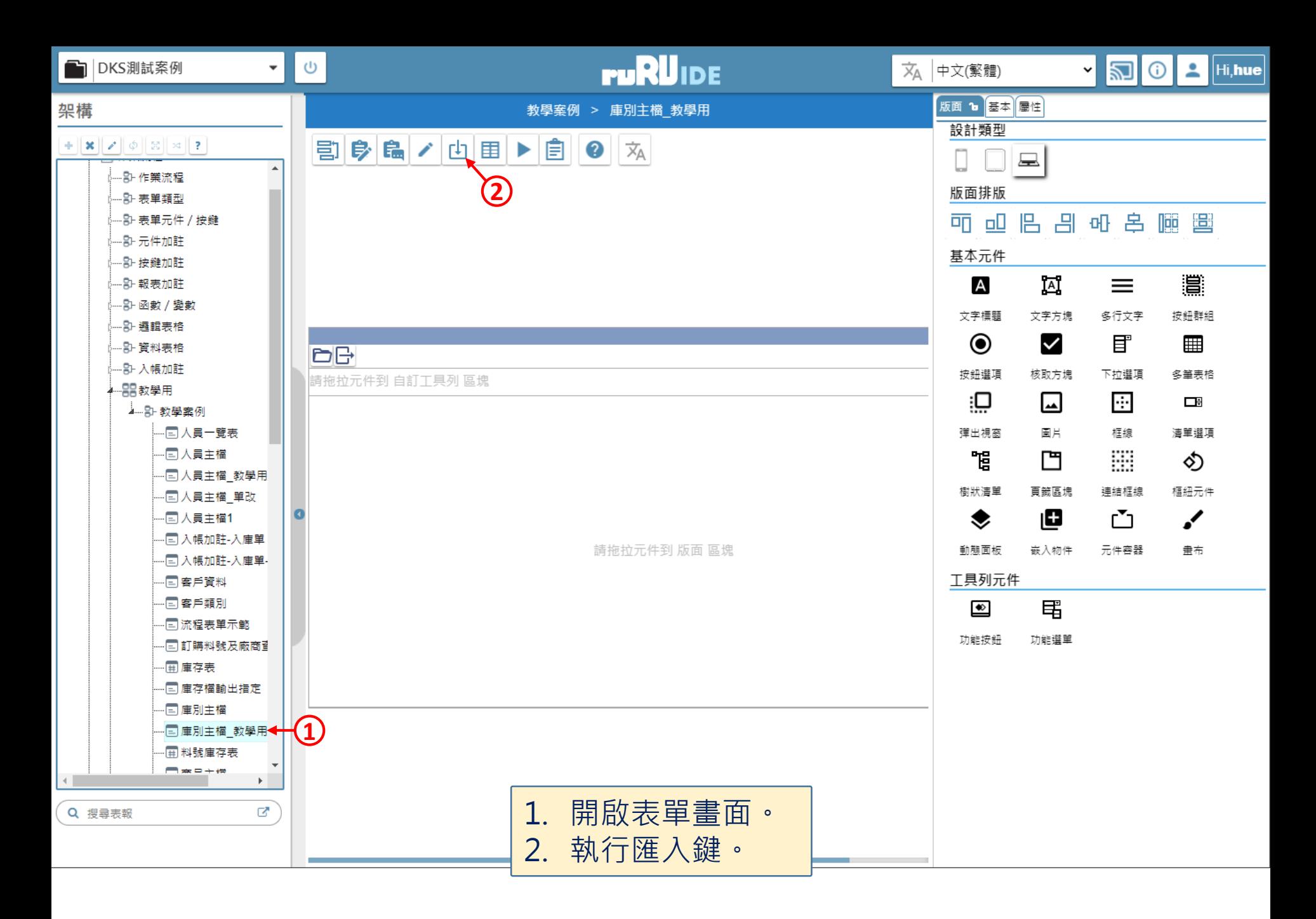

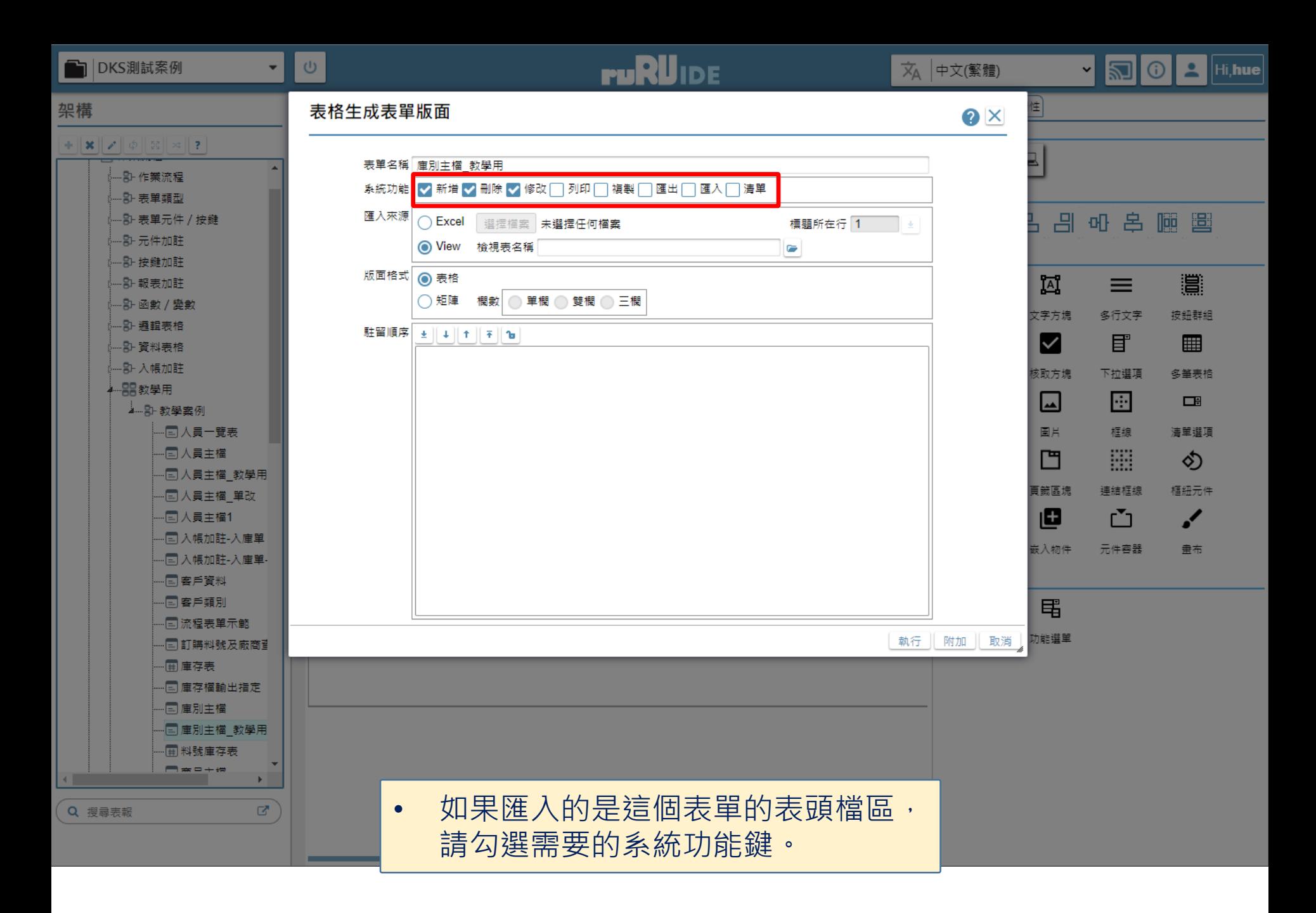

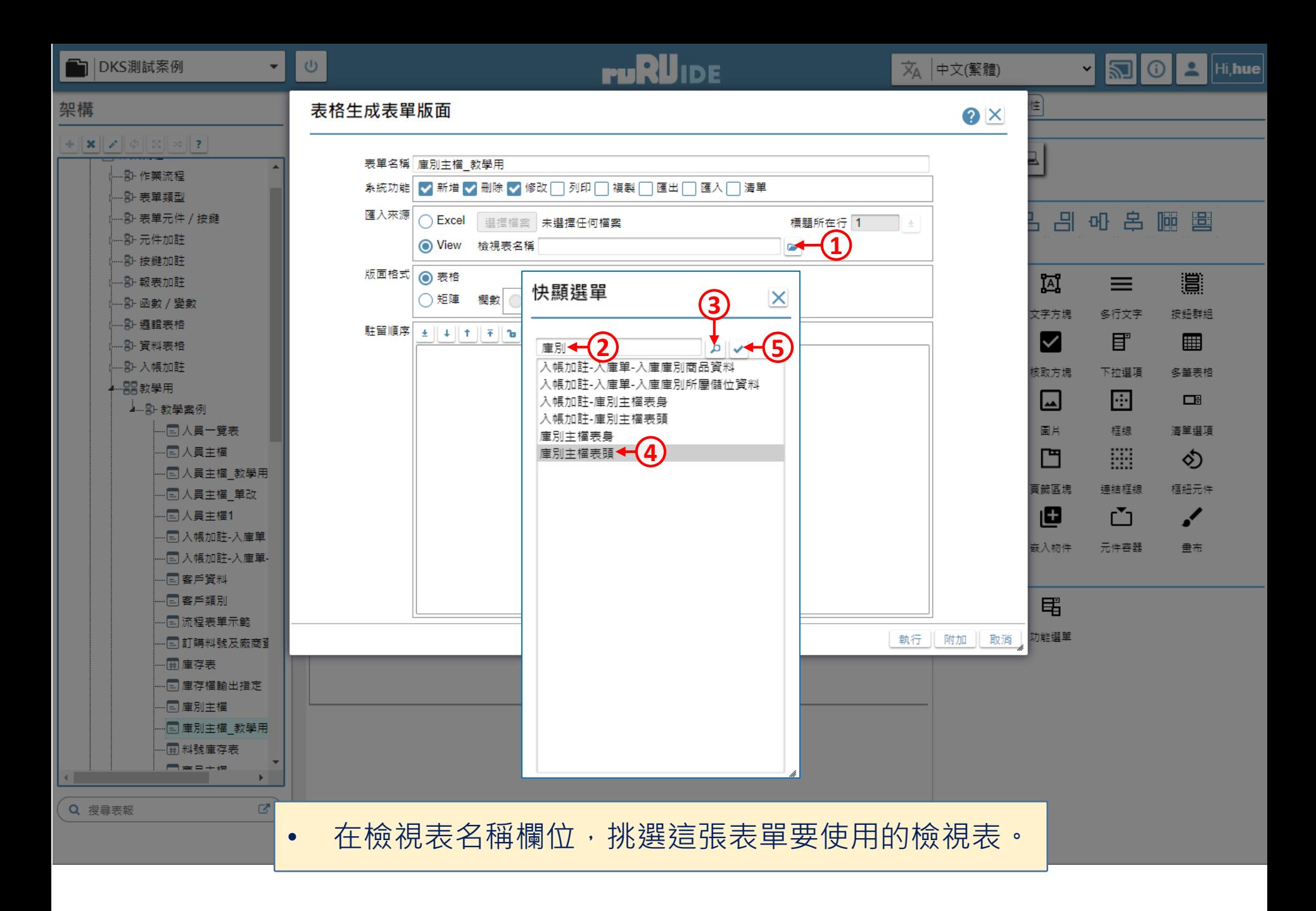

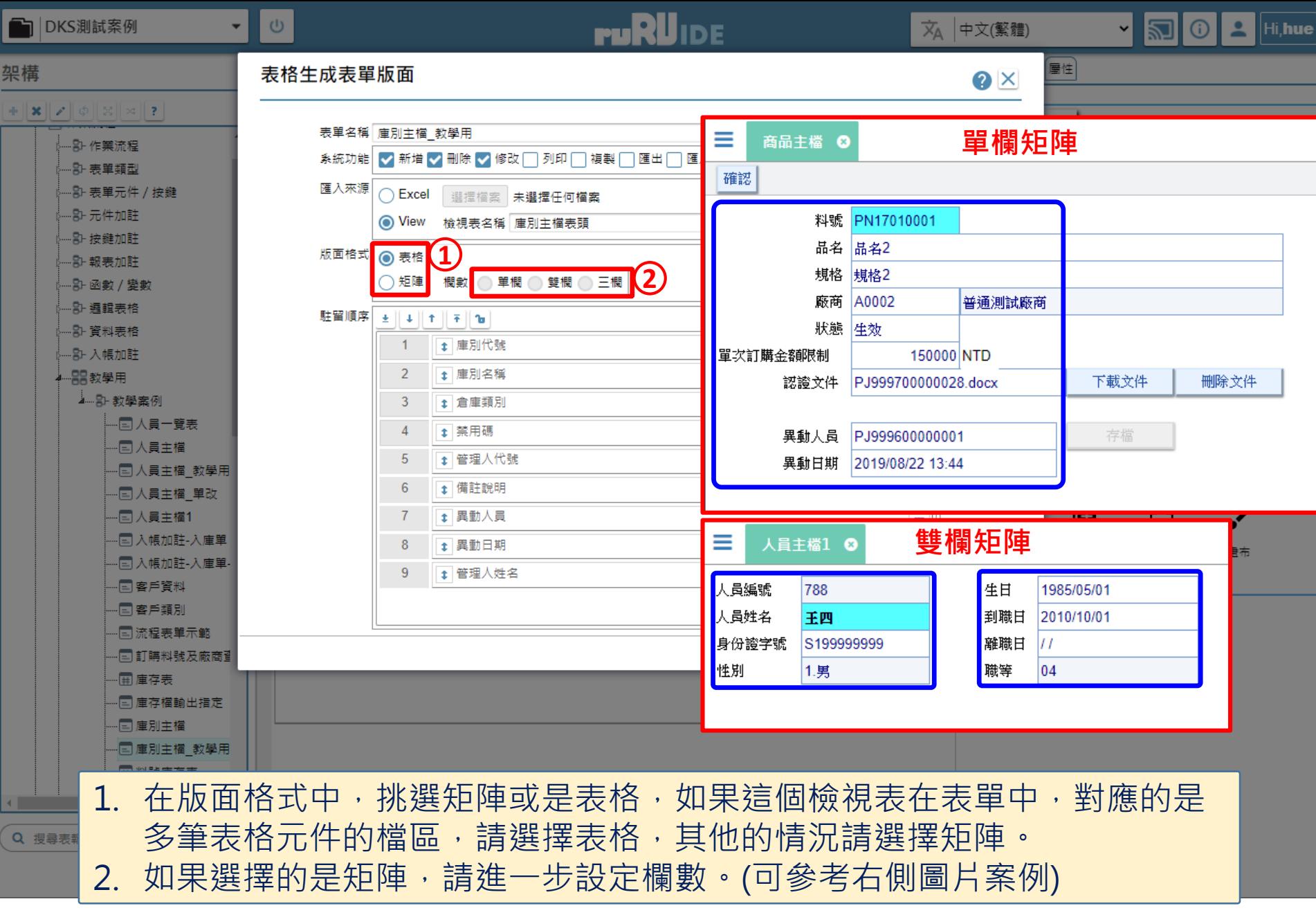

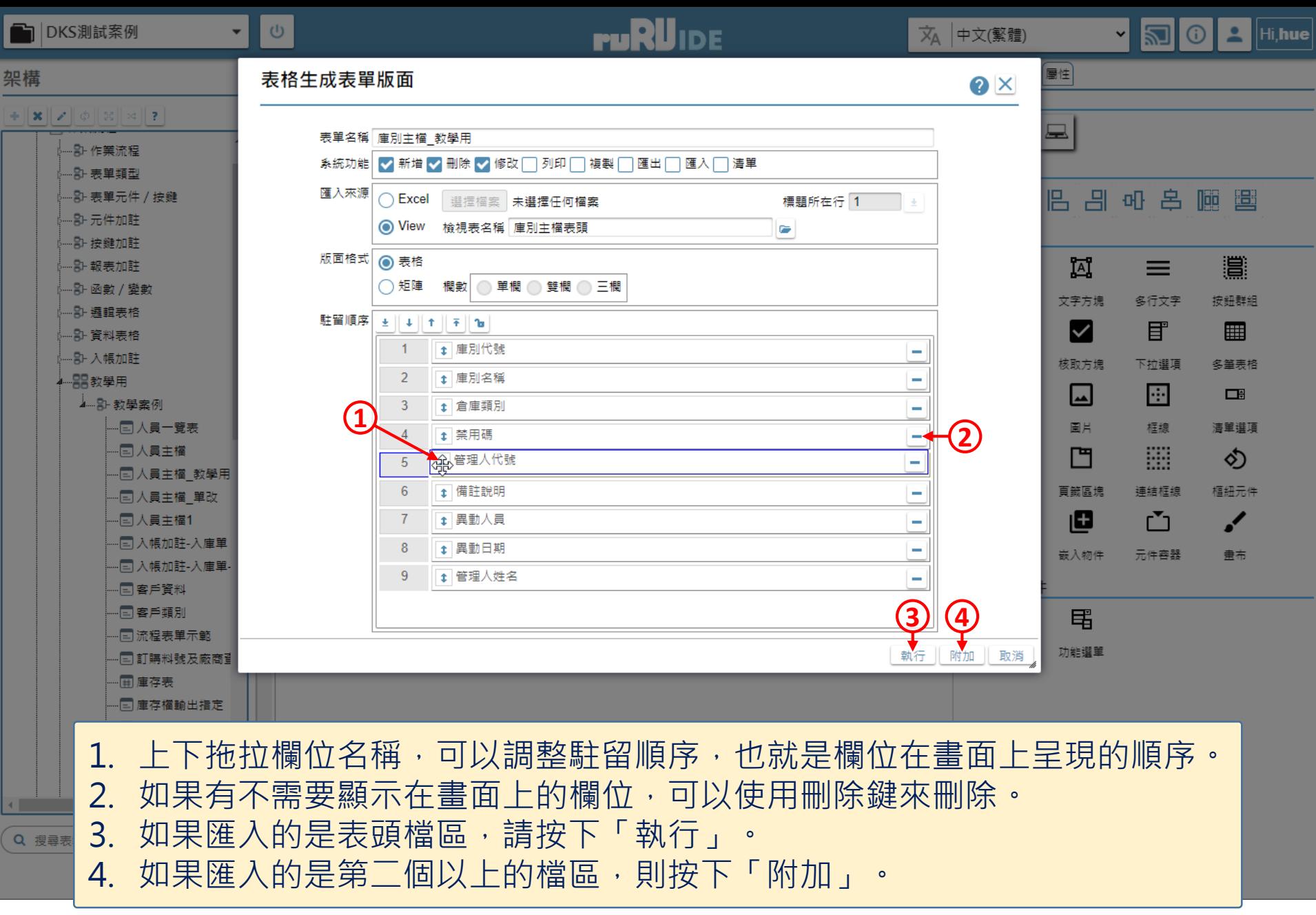

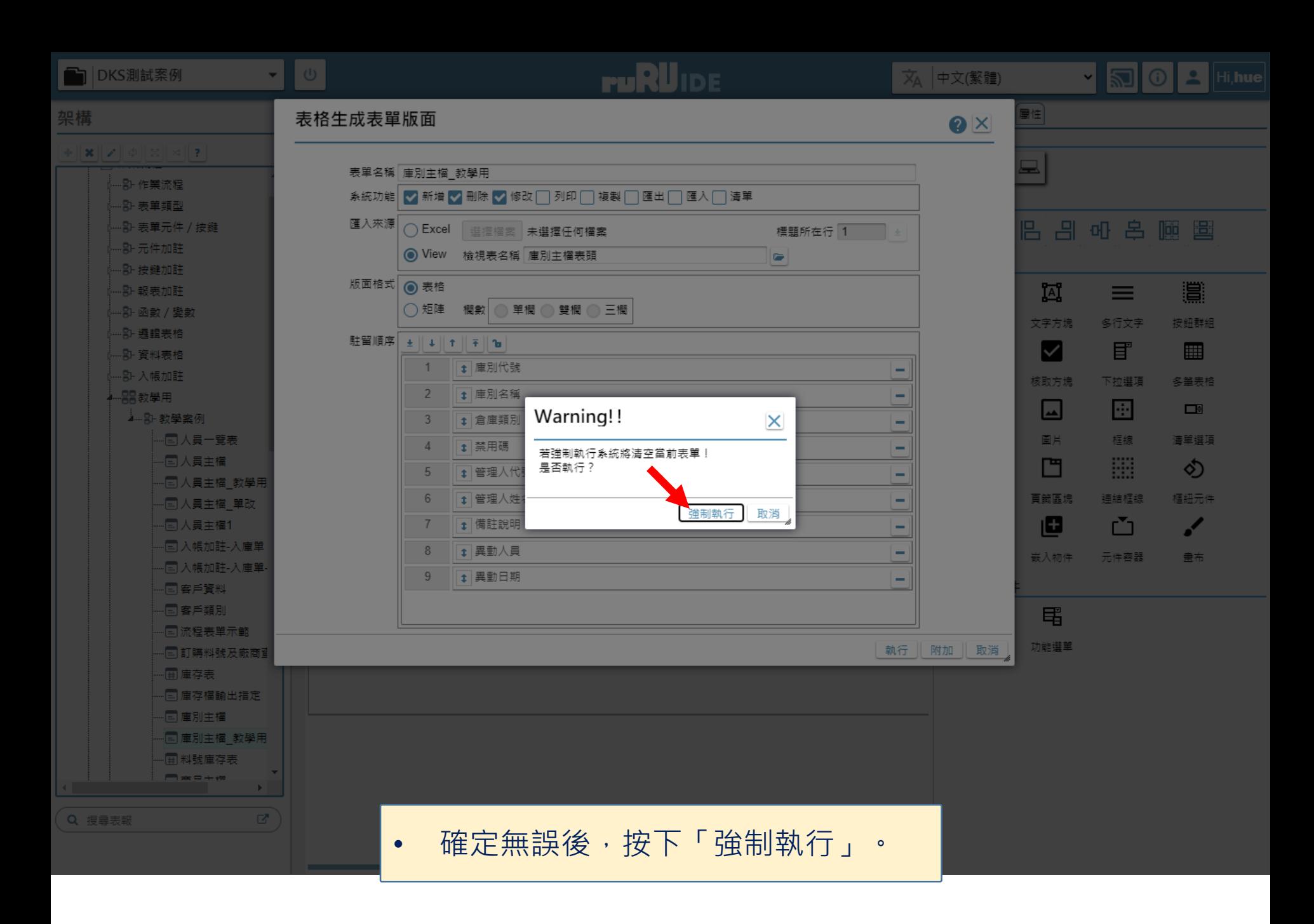

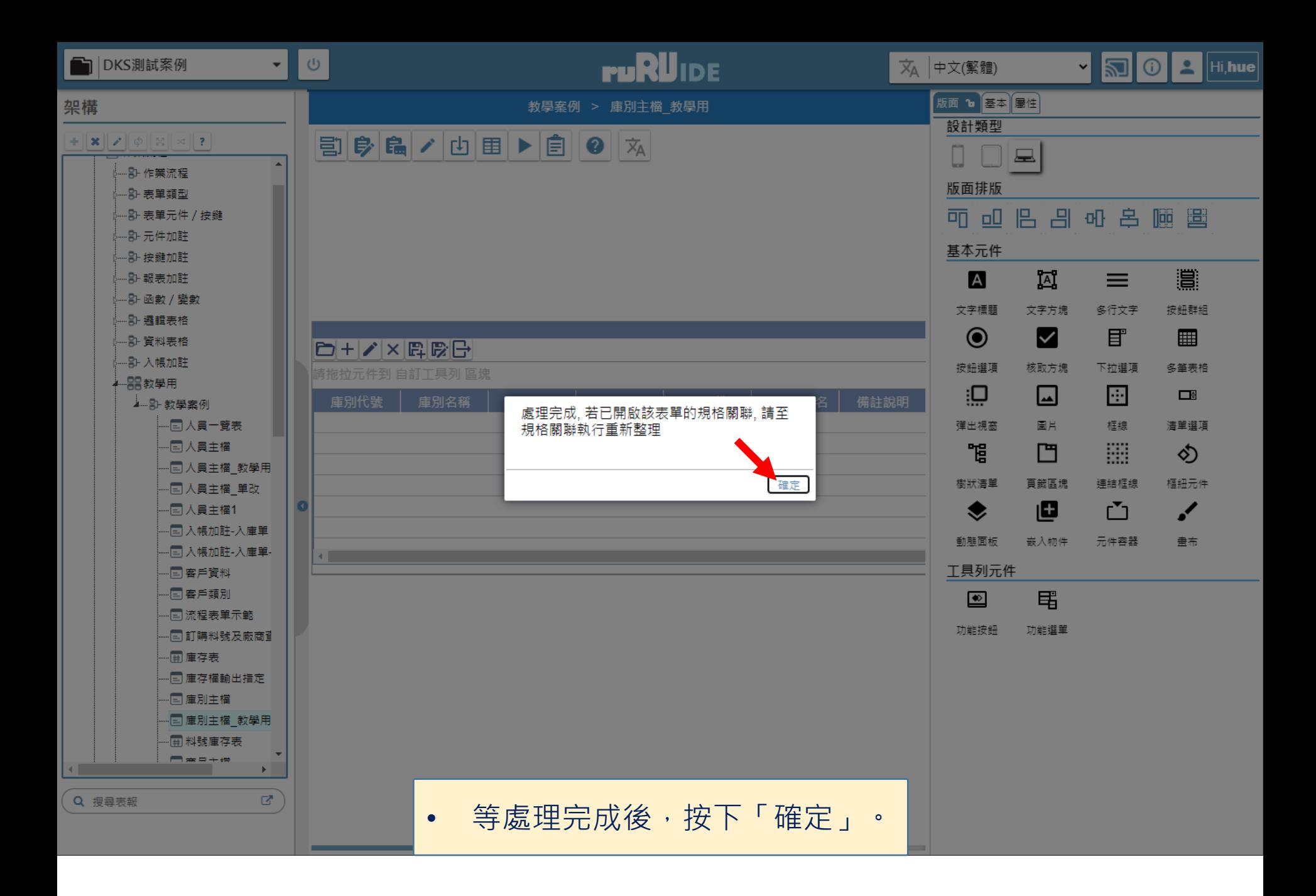

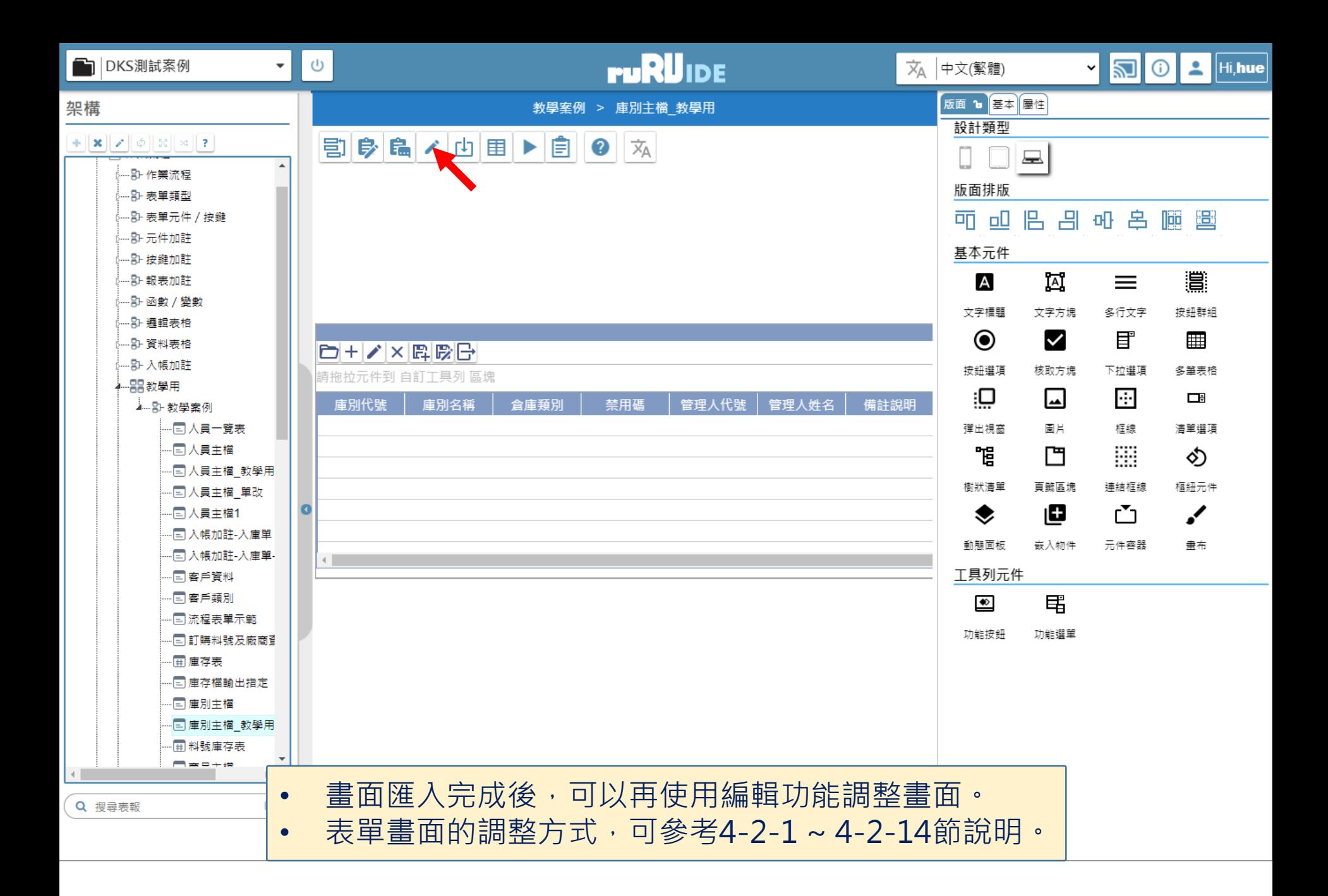